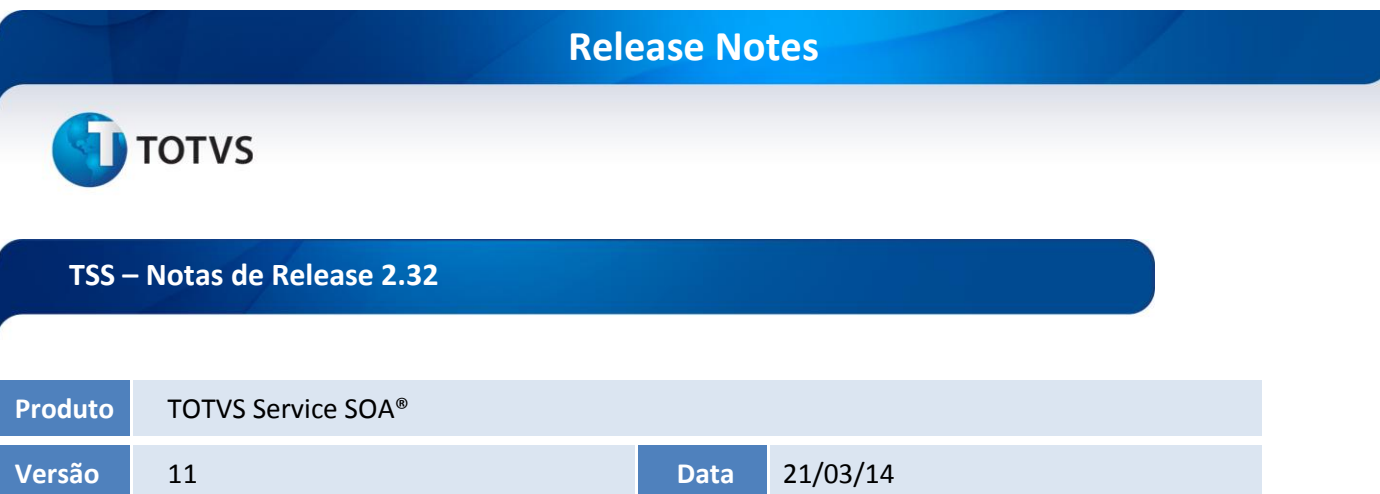

A seguir, são apresentadas as funções implementadas na linha de produto **TOTVS Service SOA®**, expedidas neste pacote de atualização.

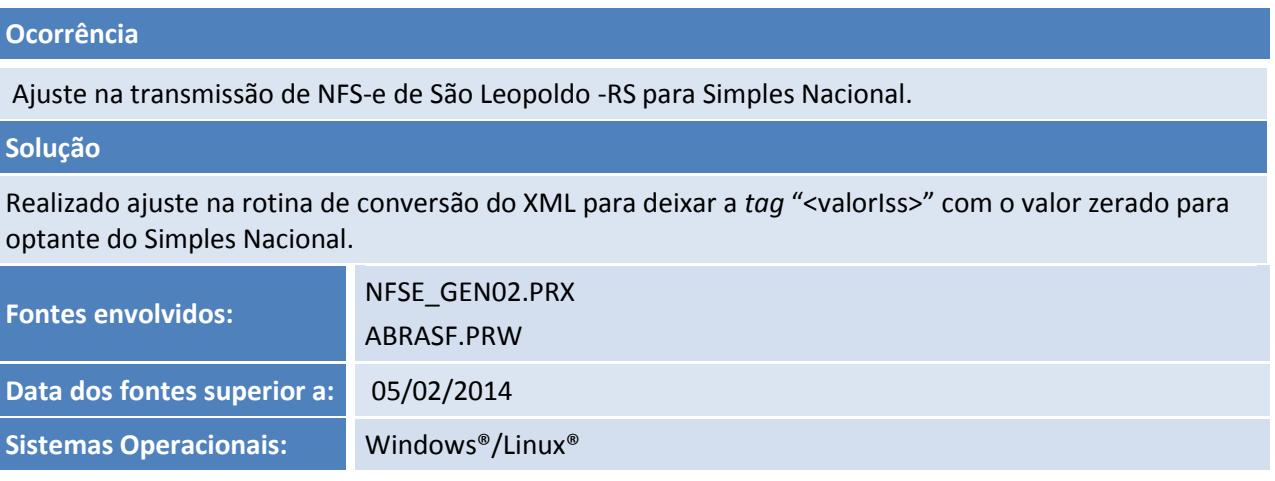

#### **Ocorrência**

Ajuste na conversão do XML para a NFS-e de Pouso Alegre - MG.

#### **Solução**

Realizado ajuste na rotina de conversão do XML para o conteúdo do campo "Alíquota de ISS" esteja com três casas decimais (caso necessário, para não arredondar).

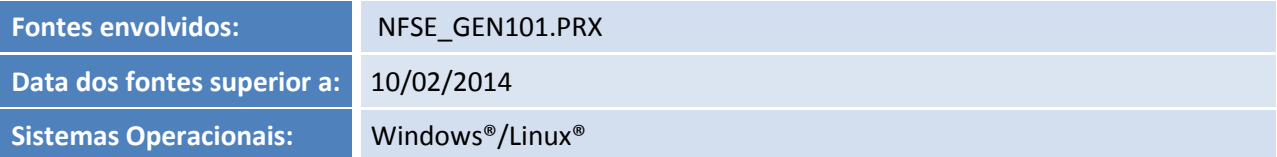

 $\overline{\circ}$ 

Este documento é de propriedade da TOTVS. Todos os direitos reservados.

 $\odot$ 

# **Release Notes**

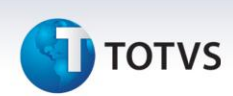

#### **Ocorrência**

TSSINTERFACE: Ajuste na consulta status do CT-e.

#### **Solução**

Realizado ajuste na consulta de status no SEFAZ não considerar a versão que está na tabela SPED000 e sim a versão que o usuário selecionou para consulta.

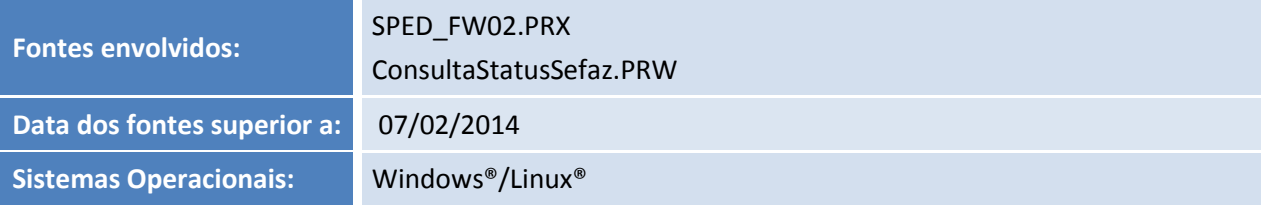

#### **Ocorrência**

Quando utilizado Tomador do Exterior, para o envio de uma NFS-e, o sistema não enviava a *tag*  CEPTOMADOR no XML e ao passar pelo método SCHEMAX apresentava a mensagem de não conformidade "invalid property \_CEPTOMADOR".

#### **Solução**

Realizado ajuste para que o sistema não gere erro de SCHEMA ao transmitir o XML com o tomador em branco ou sem a *tag* "<CEPTomador>".

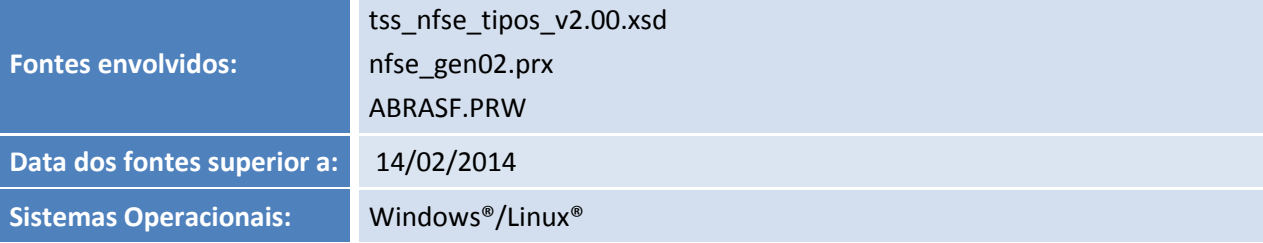

#### **Ocorrência**

Quando alterado o tamanho do campo C5\_MENNOTA para mais de 60 caracteres, ao transmitir a nota foi constatado que o XML levava apenas 60 caracteres e não mais que isso. Conforme Manual da Prefeitura de Paulista - PE, a discriminação dos serviços pode ter até 1000 caracteres.

#### **Solução**

Realizado o ajuste para que ao gerar o arquivo TXT o campo "Discriminação dos serviços" considere o mesmo tamanho do XML.

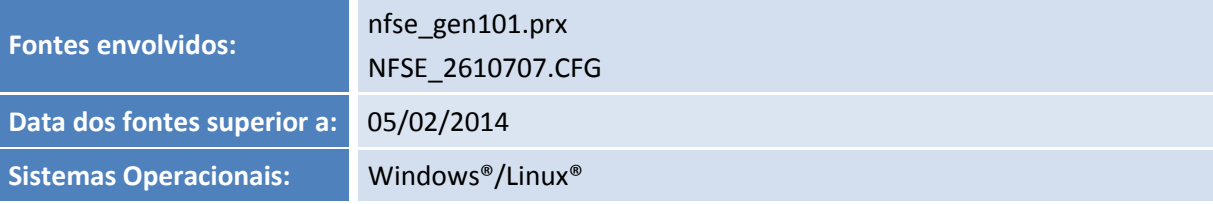

Este documento é de propriedade da TOTVS. Todos os direitos reservados.

 $\odot$ 

# **Release Notes**

# **TOTVS**

### **Ocorrência**

Na geração de NFS-e de Farroupilhas, os campos "xServ" e "cServ" são preenchidos com informações desconhecidas.

#### **Solução**

Realizado ajuste na geração de NFS-e para que os campos "xServ" e "cServ" traga corretamente as informações do item e a descrição no TSS.

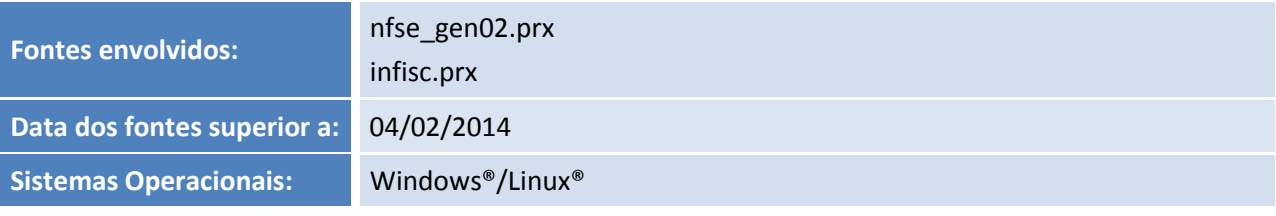

#### **Ocorrência**

Na tabela SPED158, ao filtrar pelo 'ORGAO' 4208203 e 'Ambiente' 2 era apresentado a seguinte ULR: [http://servicos.publicainformatica.com.br:8080/nfse\\_integracao/Services](http://servicos.publicainformatica.com.br:8080/nfse_integracao/Services) Essa URL é inválida!

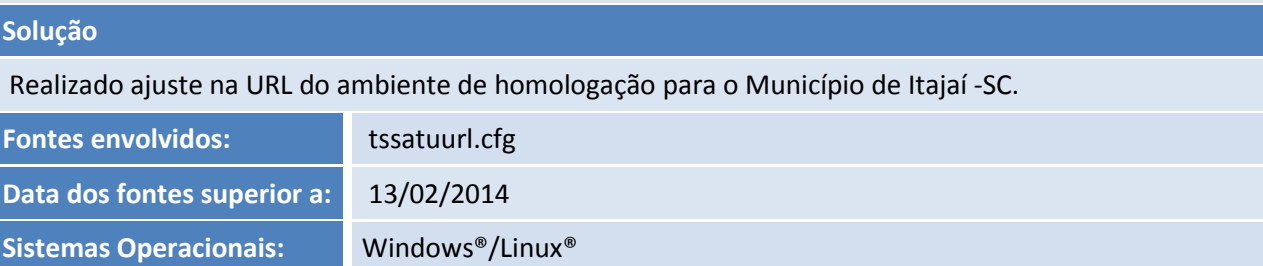

#### **Ocorrência**

Necessário adequação do logo da TOTVSA nas interfaces do TSS devido à atualização do logo (Windows e Linux):

TSSMonitor / TSSManager / TSSInterface / TSSPortal.

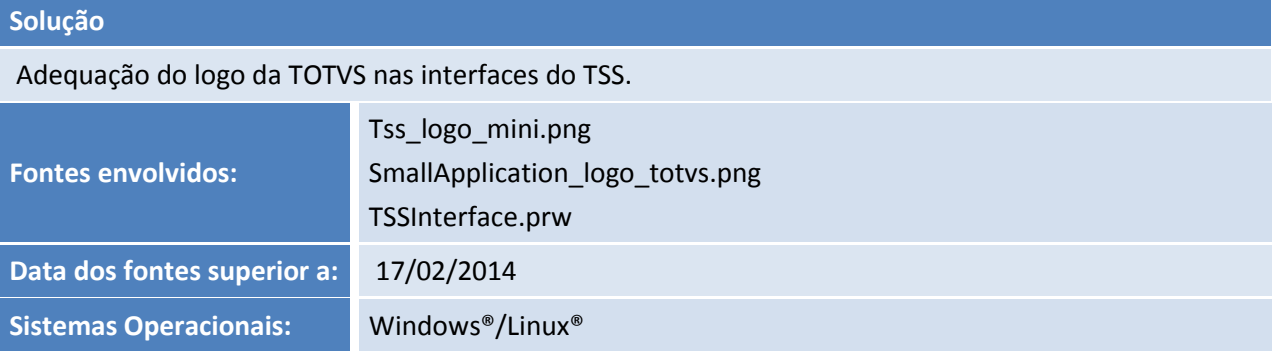

 $\odot$ 

### **Release Notes**

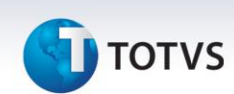

#### **Ocorrência**

Criar um parâmetro no método REMESSA do Web Service NFESBRA, para o envio de e-mail.

#### **Solução**

Implementada melhoria no método Remessa. Criado o atributo MAIL no Método Remessa, onde será possível passar uma lista de e-mails que serão considerados para envio do XML da NF-e e DANFE. Caso este novo atributo seja passado, os e-mails que estão no XML da NF-e serão desconsiderados.

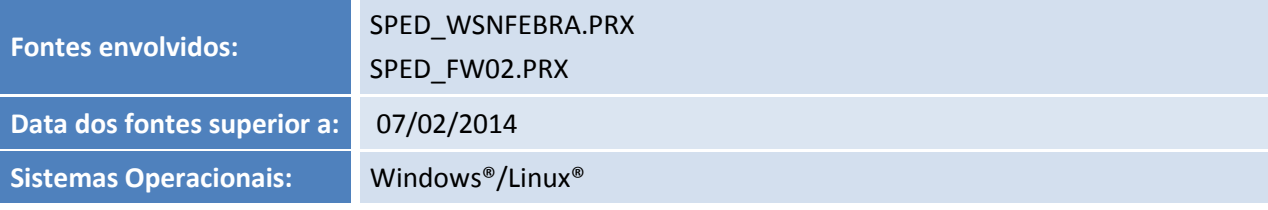

#### **Ocorrência**

Ao transmitir uma NFS-e com retenção de ISS no Município de Betim, a seguinte mensagem de não conformidade era exibida:

Element '{http://www.abrasf.org.br/ABRASF/arquivos/nfse.xsd}ValorIssRetido': This element is not expected.

Expected is one of ( {http://www.abrasf.org.br/ABRASF/arquivos/nfse.xsd}DescontoIncondicionado, {http://www.abrasf.org.br/ABRASF/arquivos/nfse.xsd}DescontoCondicionado ).

#### **Solução**

Realizado ajuste na rotina de conversão do XML para não incluir a *tag* "<ValorIssRetido>" duas vezes no XML.

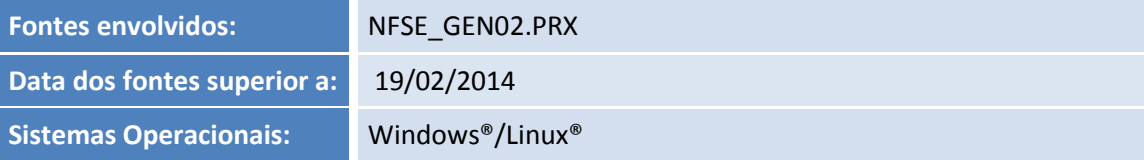

#### **Ocorrência**

Ao retornar o XML pelo método RETORNANOTASDEPECNX o sistema não tratava caracteres especiais.

#### **Solução**

Realizado ajuste para retornar os caracteres especiais quando houver.

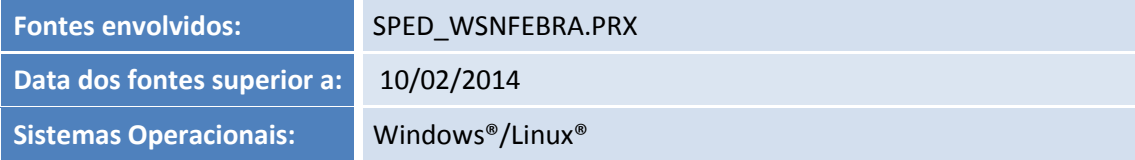

 $\overline{\circ}$ 

Este documento é de propriedade da TOTVS. Todos os direitos reservados.

 $\odot$ 

# **TOTVS**

# **Ocorrência**

Implementar tratamento no TSS O com relação ao retorno do método MONITORFAIXA, para que sejam listados apenas os eventos de autorização de cancelamento e autorização da NF-e, e mais os últimos cinco rejeições quando se tratar de emissão de uma NF em contingência SCAN.

**Release Notes**

### **Solução**

Realizado ajuste para não ocorrer exceção ao realizar o monitoramento de notas com problemas de transmissão e que geram diversos lotes na SPED052 e SPED054.

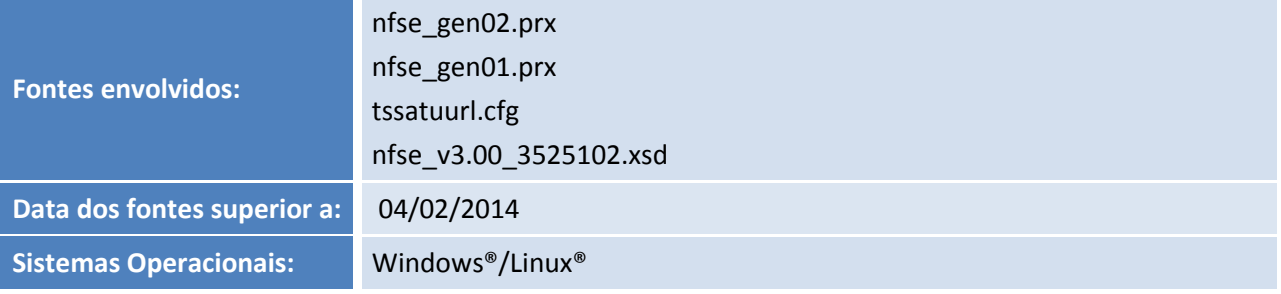

#### **Ocorrência**

Realizar ajuste para gerar o grupo de *tags* "<ICMSPart>".

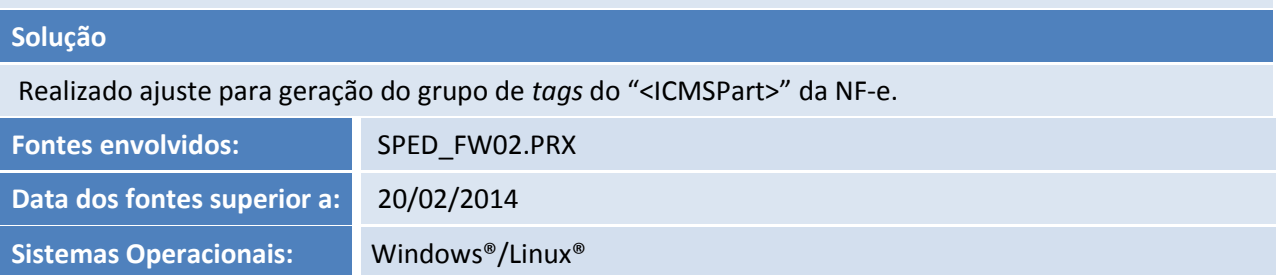

### **Ocorrência**

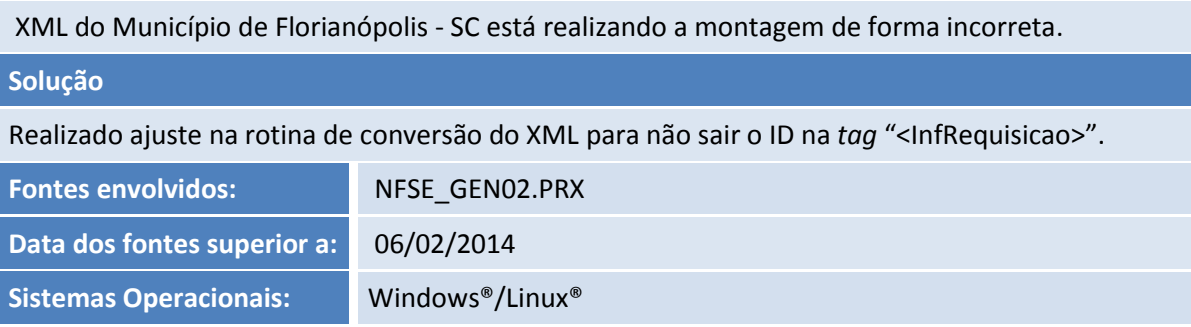

 $\dot{\circ}$ 

# **TOTVS**

#### **Ocorrência**

Implantação NFS-e Ouro Preto - MG.

#### **Solução**

Realizada implementação no TSS:

- Emissão
- Cancelamento
- Inutilização

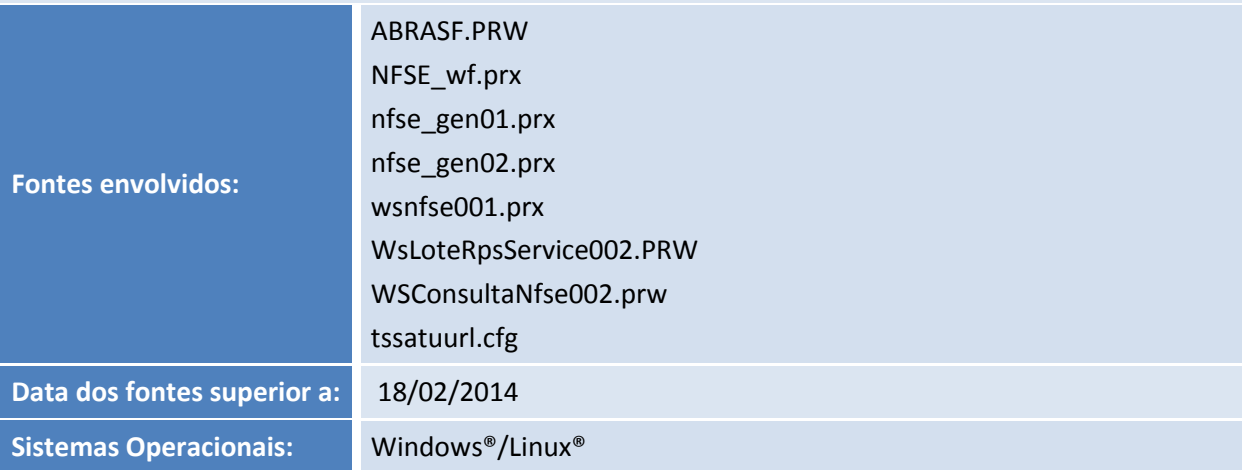

#### **Ocorrência**

De acordo com o novo manual da prefeitura de Osasco - SP, houve a adequação para que sejam tratadas as retenções dos impostos PCC.

#### **Solução**

Realizado ajuste para montar o XML com as novas *tags* que a prefeitura está solicitando de PIS, COFINS, CSLL, IR, INSS e ajuste no XML único.

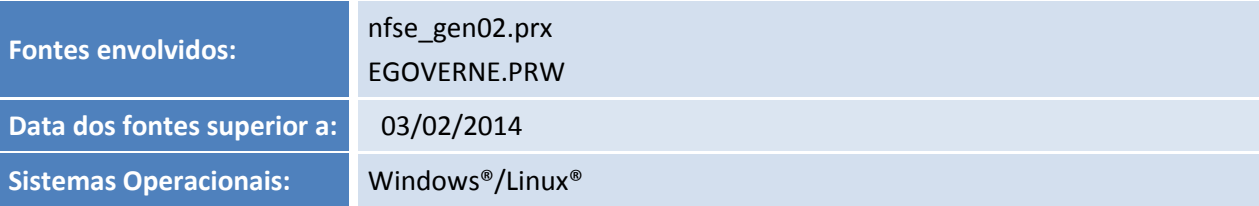

# **TOTVS**

### **Ocorrência**

Ao Recepcionar uma NF-e da NEOGRID via TOTVS COLAB contendo 2 Entidades com o mesmo CNPJ e IE diferentes, a mesma está sendo gravada na entidade incorreta.

#### **Solução**

Realizado ajuste no recebimento da NF-e, via TOTVS Colaboração. Ajuste realizado para que uma entidade com o mesmo CNPJ e usuário da NEOGRID, não receba as NF-e autorizadas que não pertence ao CNPJ e IE da entidade.

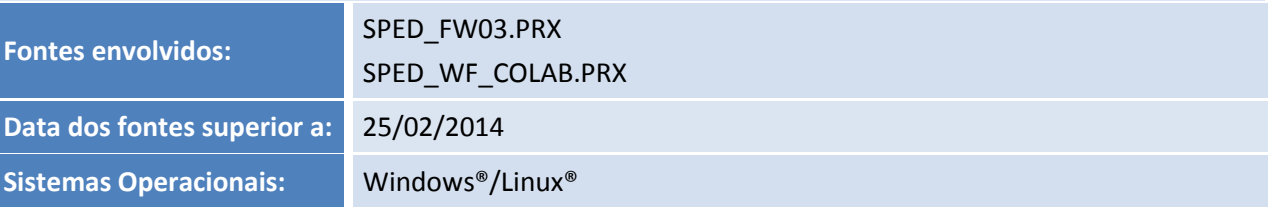

#### **Ocorrência**

Após a atualização do ambiente via portal do cliente, ao inutilizar a nota e efetuar a transmissão, o sistema não solicitava o motivo da inutilização.

#### **Solução**

Realizado ajuste na rotina de inutilização da numeração da NF-e para gravar a justificativa que o usuário informar no campo justificativa no momento que se transmite a inutilização.

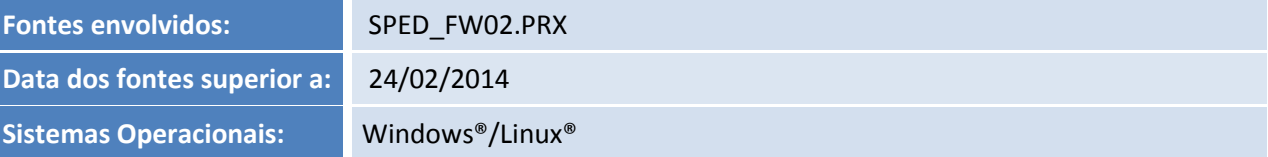

#### **Ocorrência**

Após realizar o manifesto do destinatário de um documento autorizado e se por ventura o emitente cancelasse a operação, o sistema não está sincronizava esse novo status do documento.

#### **Solução**

Realizado ajuste na rotina de manifestação da NF-e para quando é sincronizada uma NF-e e o emitente cancela a nota depois a situação da NF-e atualize para cancelada.

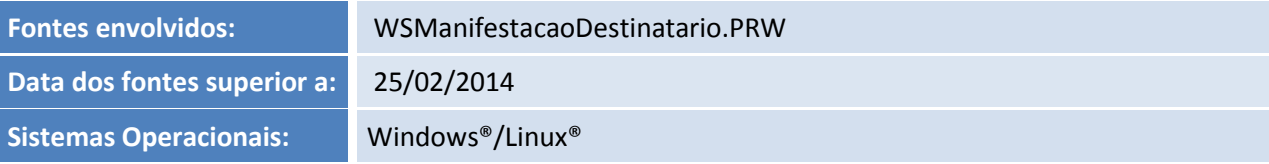

# **TOTVS**

#### **Ocorrência**

Realizar a implementação no TSS de envio de NFS-e para o Município de Ituiutaba – MG.

#### **Solução**

Realizada a implementação de transmissão e cancelamento de NFS-e.

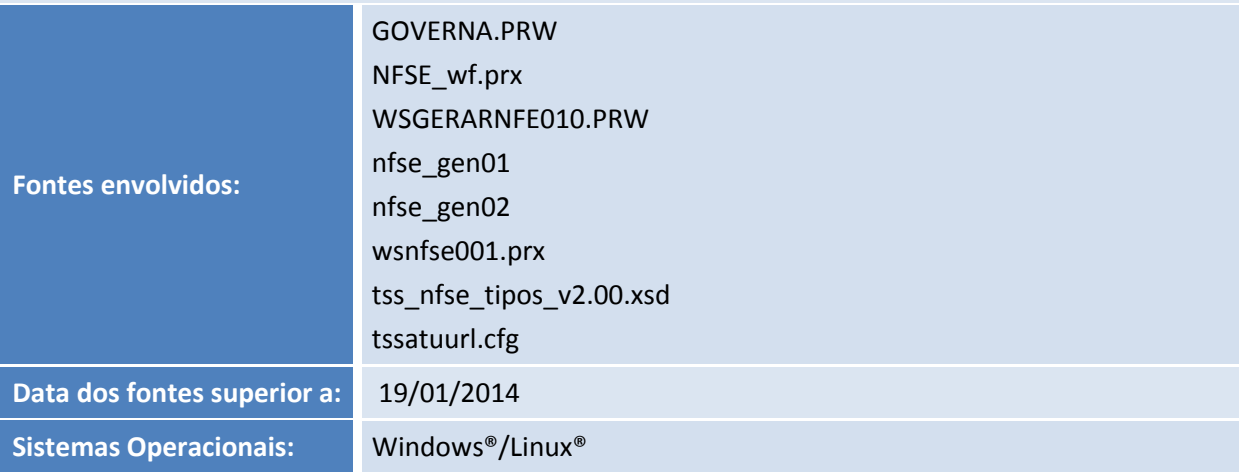

#### **Ocorrência**

Para o Município de Recife é necessário enviar na *tag* <Cidade> do tomador o código do IBGE e não a descrição da cidade como é enviado atualmente.

#### **Solução**

Realizado ajuste na rotina de conversão do XML para enviar na *tag* <Cidade> o código do IBGE em vez da descrição da cidade.

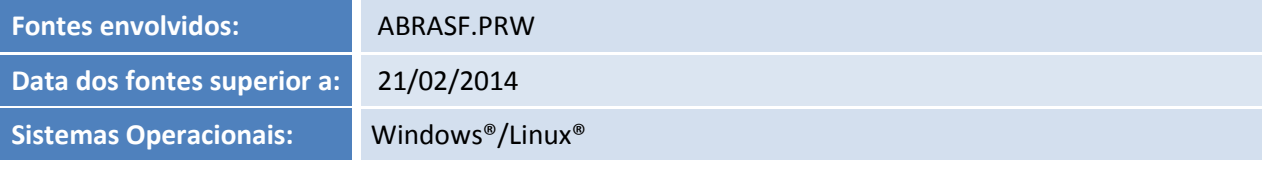

#### **Ocorrência**

Implementação de Nota fiscal Eletrônica para o Município de Canoas - RS.

#### **Solução**

Realizada a implementação de:

- Transmissão
- Cancelamento

**Fontes envolvidos:**

ABRASF.PRW SIGISS.PRW NFSE\_wf.prx nfse\_gen01.prx nfse\_gen02.prx

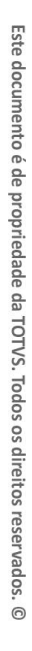

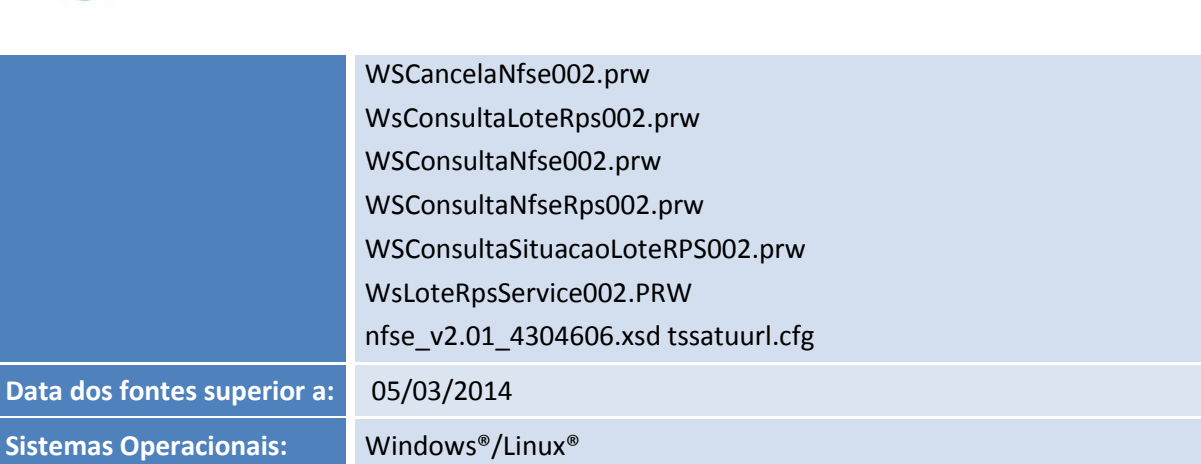

### **Ocorrência**

**TOTVS** 

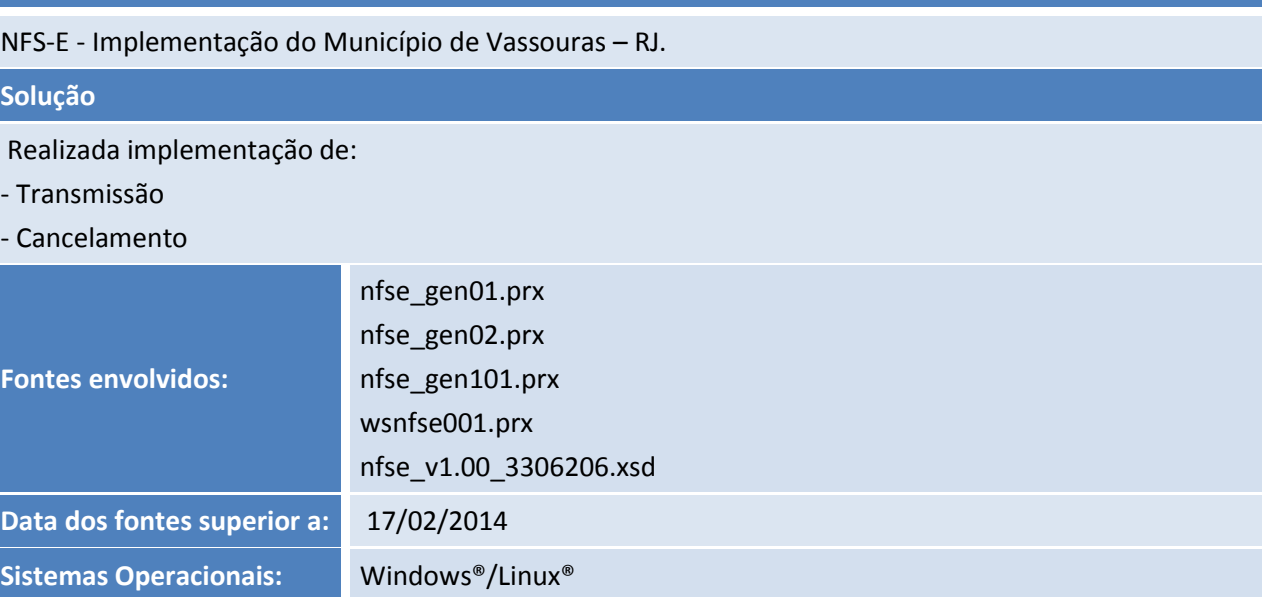

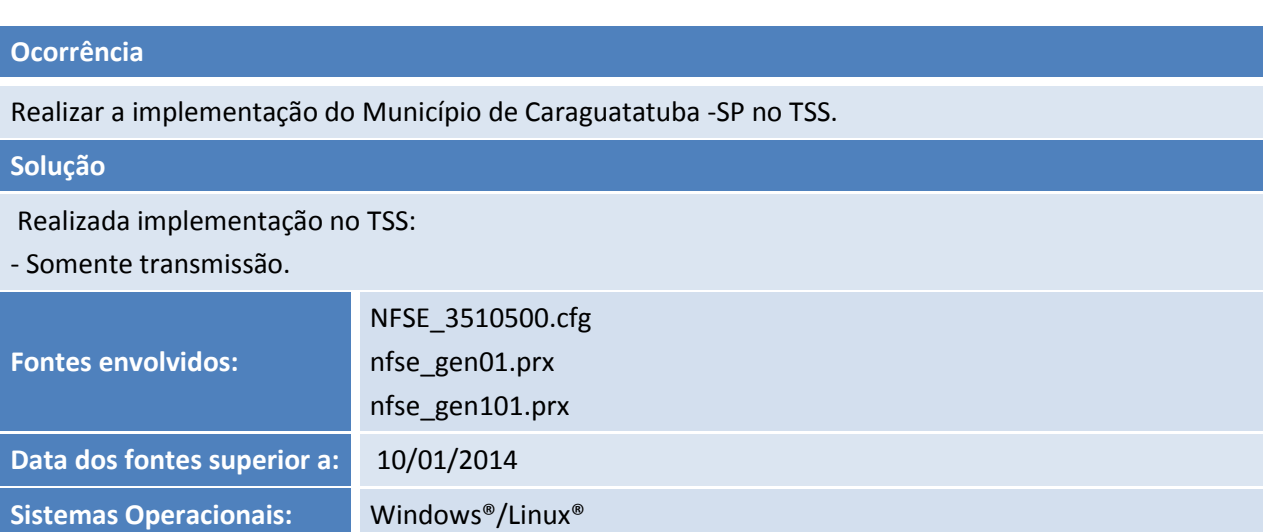

# **D** TOTVS

### **Ocorrência**

Realizar a implementação do Município de Lajeado- RS no TSS.

### **Solução**

Realizada a implementação no TSS.

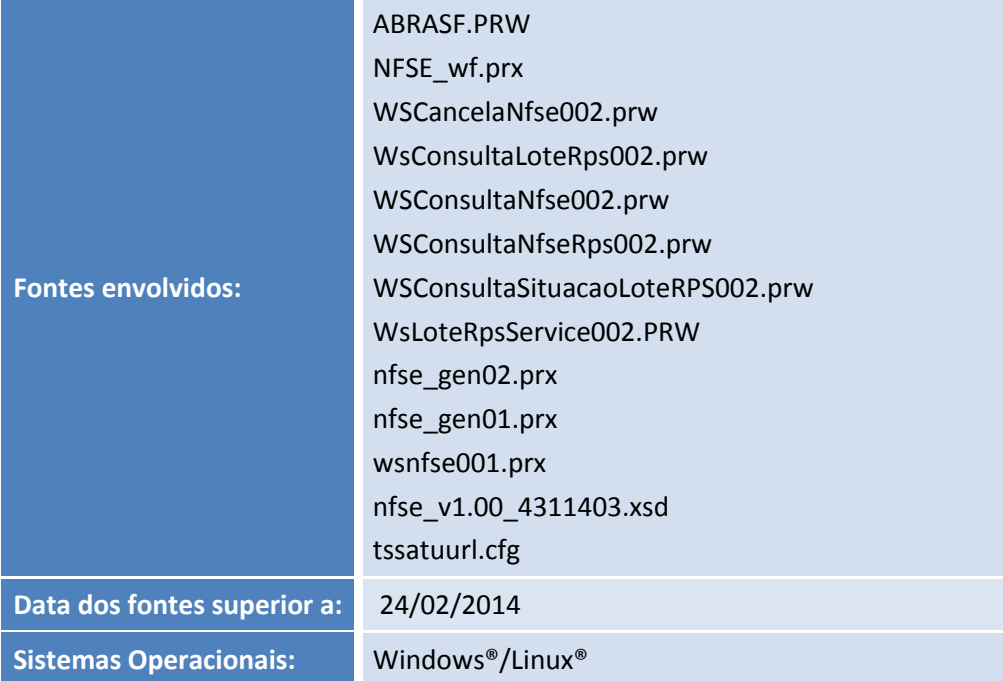

#### **Ocorrência**

Realizar a implementação do Município de Jardinópolis - SP, no TSS.

#### **Solução**

Realizada a implementação no TSS.

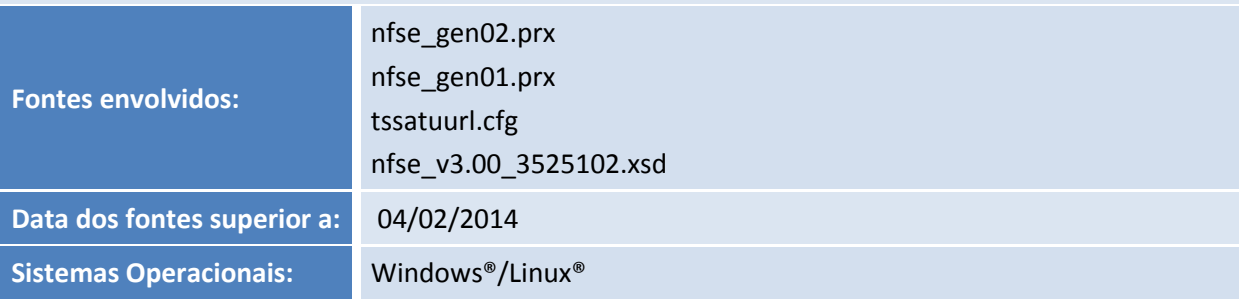

Este documento é de propriedade da TOTVS. Todos os direitos reservados. ©

# **TOTVS**

### **Ocorrência**

Realizar implementação NFS-e para a cidade de Patrocínio - MG no TSS.

### **Solução**

Realizada implementação no TSS.

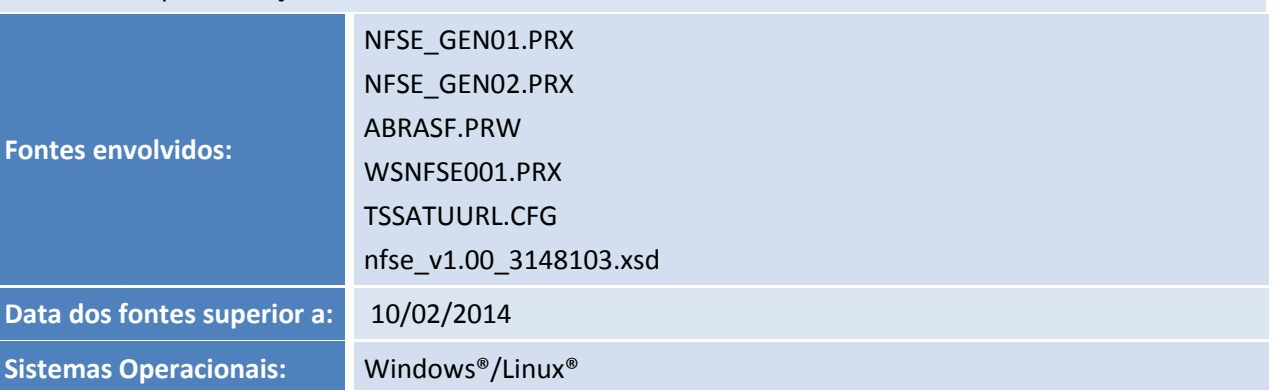

**Release Notes**

### **Ocorrência**

Implementar Nota fiscal eletrônica Município de Flores da Cunha – RS.

# **Solução**

Realizado ajustes no TSS para atender a solicitação de envio da NFS-e.

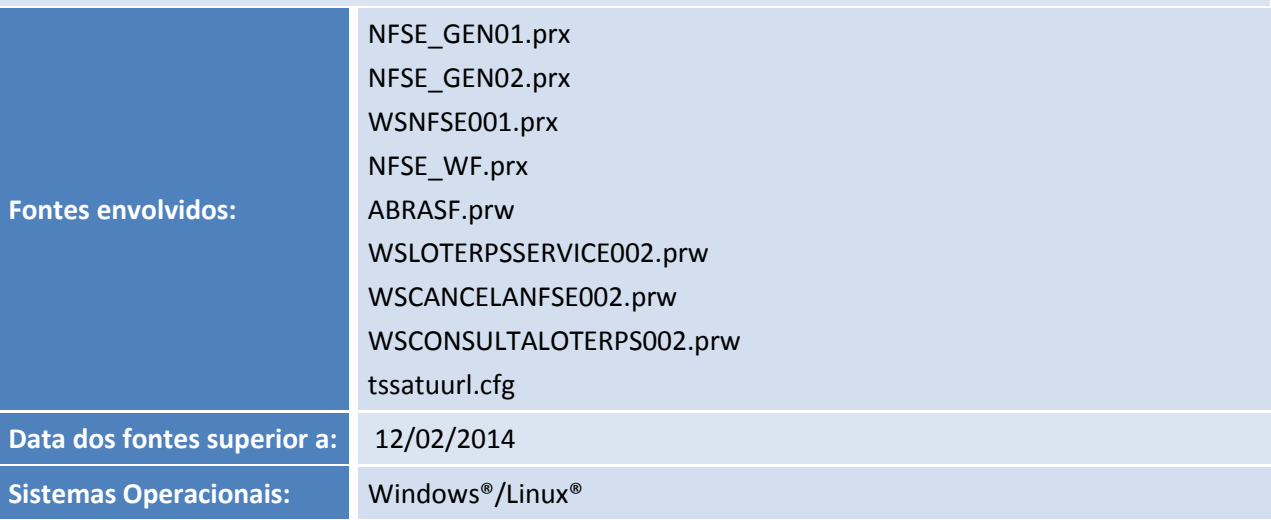

# **D** TOTVS

#### **Ocorrência**

Implementar Nota Fiscal Eletrônica Município de Itupeva - SP.

#### **Solução**

Realizado ajustes no TSS para atender a solicitação de envio da NFS-e.

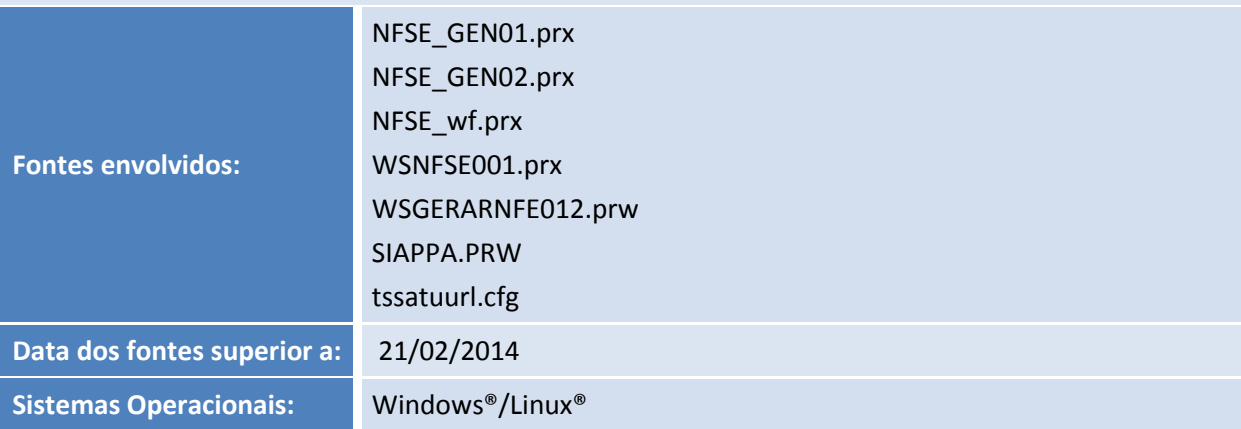

### **Ocorrência**

Implementar a NFS-e do município de Santana do Paraíso - MG no TSS.

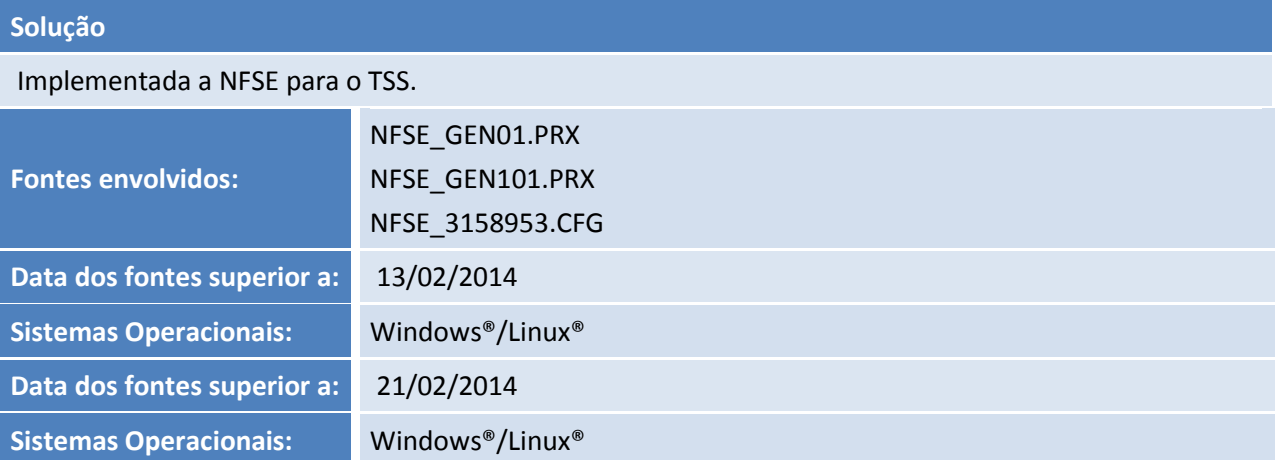

# **D** TOTVS

# **Ocorrência**

Implementação do Município de Rio das Flores – RJ.

# **Solução**

Realizado ajustes no TSS para atender a solicitação de envio da NFS-e.

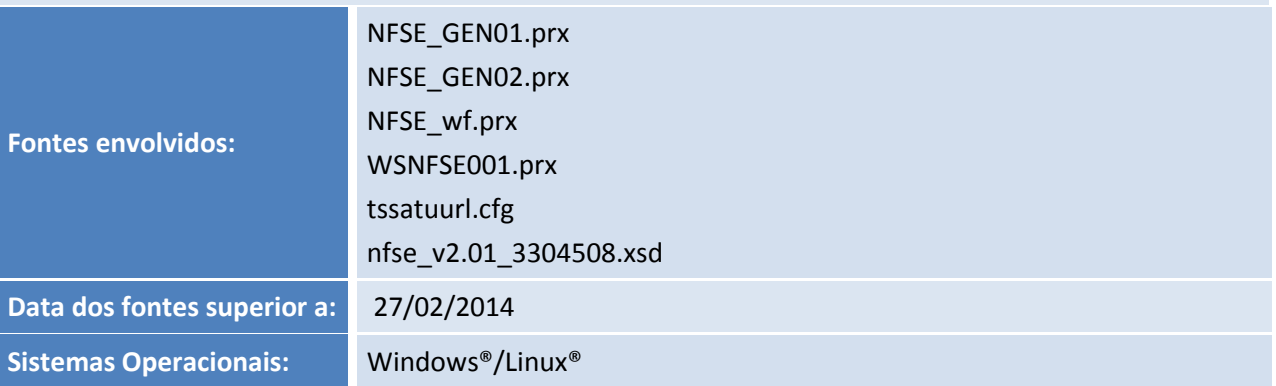

**Release Notes**

### **Ocorrência**

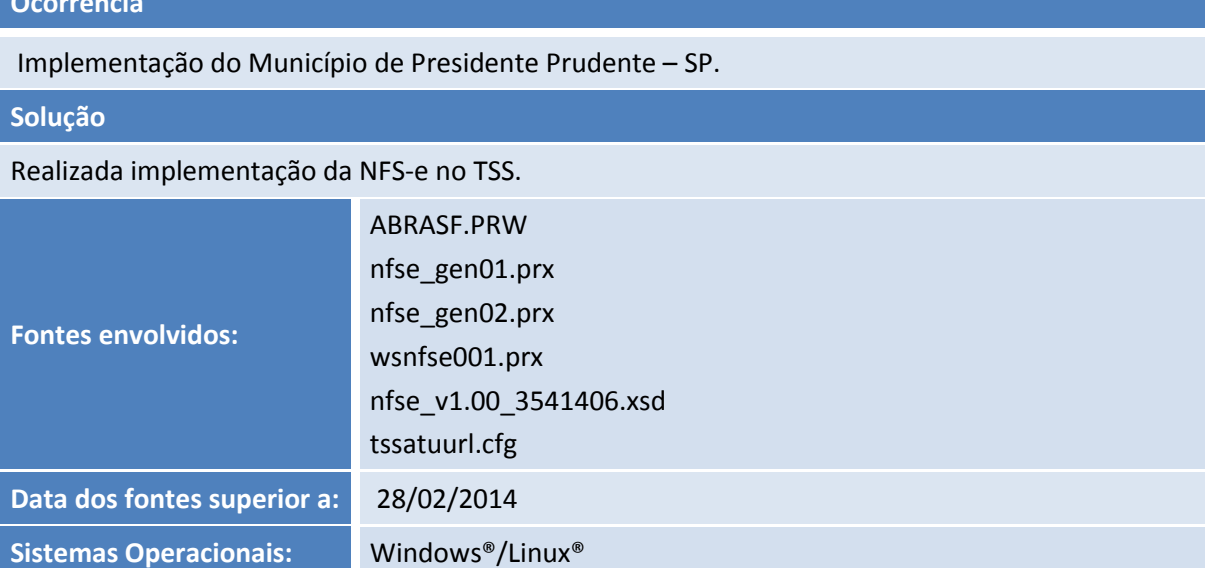